# Modelowanie osiągów silników lotniczych wykład nr 4

Dr inż. Robert JAKUBOWSKI Katedra Inżynierii Lotniczej i Kosmicznej

# **Modelowanie i obliczenia różnych form konstrukcyjnych silnika w punkcie obliczeniowym**

**Modele różnych form konstrukcyjnych silników turbinowych**

# Model silnika jednoprzepływowego

- Identyfikacja zespołów silnika budowa struktury modelu silnika
- Dobór wartości wskaźników
- Określenie celu badawczego:
	- Obliczenia pojedynczego punktu
	- Obliczenia kolekcji punktów

# Silnik jednoprzepływowy

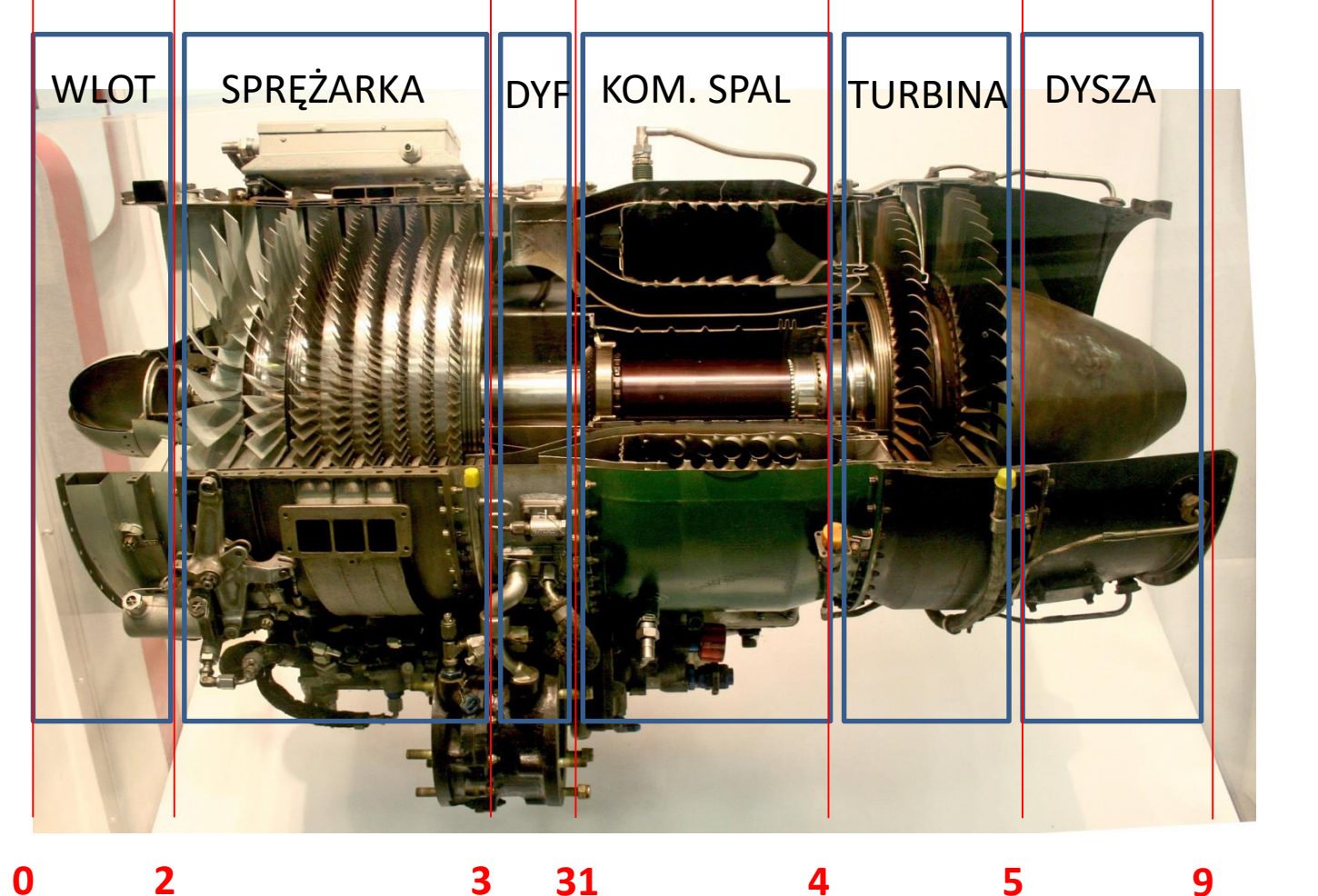

J85-GE-17A

9e

## **MODEL SILNIKA JEDNOPRZEPŁYWOWEGO**

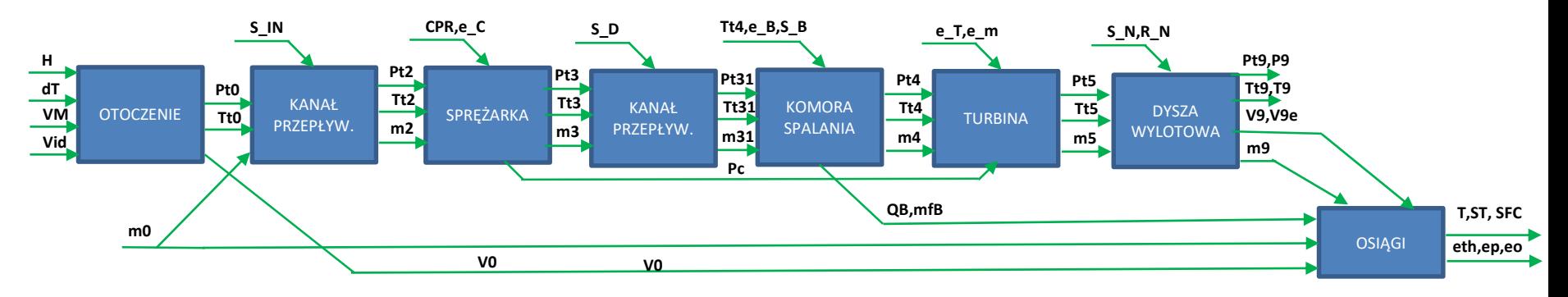

```
function [ST, SFC, T, mf, A9, A_ Tmin, eth, ep, eo] =silnik_jednoprz(H,dT,VM,Vid,m0,CPR,Tt4,S_IN,e_C,S_D,S_B,e_B,e_T,e_m,S_N,r_N)
M_TN=1 % USTAWIONO PRĘDKOŚĆ w WDT RÓWNĄ M=1
[Pt0,Tt0,P0,T0,V0] = otoczenie (H,dT,VM,Vid);
[Pt2,Tt2,m2] = kanal_przep(Pt0,Tt0,m0,S_IN);
[Pt3,Tt3,m3,PC] = sprezarka(Pt2,Tt2,m2,CPR,e_C);
[Pt31,Tt31,m31] = kanal_przep(Pt3,Tt3,m2,S_D);
[Pt4,Tt4,m4,mfB,QB] = komora_spalania(Pt31,Tt31,m31,Tt4,S_B,e_B,'b');
[Pt5,Tt5,m5,TPR,A_Tmin] =turbina(Pt4,Tt4,m4,PC*e_m,e_T,M_TN);
[Pt9,Tt9,m9,V9,V9e,T9,T9e,A9] = dysza(Pt5,Tt5,m5,S_N,P0,r_N);
[T,ST,SFC,eth,ep,eo] = osiagi (m9,m0,V9e,V0,QB,mfB);
```
### **MODEL SILNIKA JEDNOPRZEPŁYWOWEGO rozszerzony**

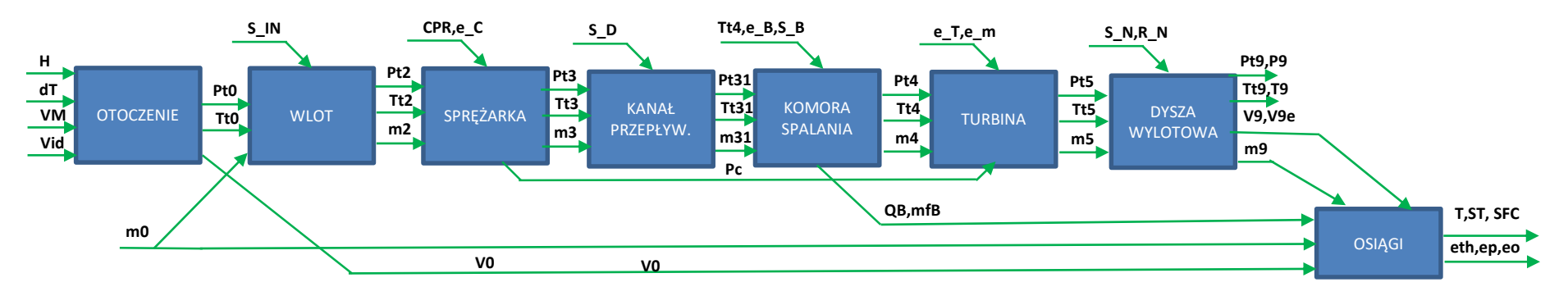

function  $(ST, SFC, T, mf, A9, A Timin, eth, ep, eo, TT, PP, SE)$  = **silnik\_jednoprz**(H,dT,VM,Vid,m0,CPR,Tt4,S\_IN,e\_C,S\_D,S\_B,e\_B,e\_T,e\_m,S\_N,r\_N) **M\_TN=1 % USTAWIONO PRĘDKOŚĆ w WDT RÓWNĄ M=1 [Pt0,Tt0,P0,T0,V0] = otoczenie (H,dT,VM,Vid);**

**… [T,ST,SFC,eth,ep,eo]= osiągi (m9,m0,V9e,V0,Qad,mf); TT=[T0,Tt0,Tt2 Tt3 Tt31,Tt4,Tt5,Tt9,T9,T9e]; PP=[P0,Pt0,Pt2,Pt3,Pt31,Pt4,Pt5,Pt9,P9,P9e]; SE={'0''t0','t2','t3','t31','t4','t5','t9','9','9e'}**

Dodatkowe zmienne zawierające kolekcje temperatur, ciśnień i opisów przekrojów

### PRZYKŁAD OBLICZEŃ I WIZUALIZACJI WYNIKÓW **DLA SILNIKA JEDNOPRZEPŁYWOWEGO**

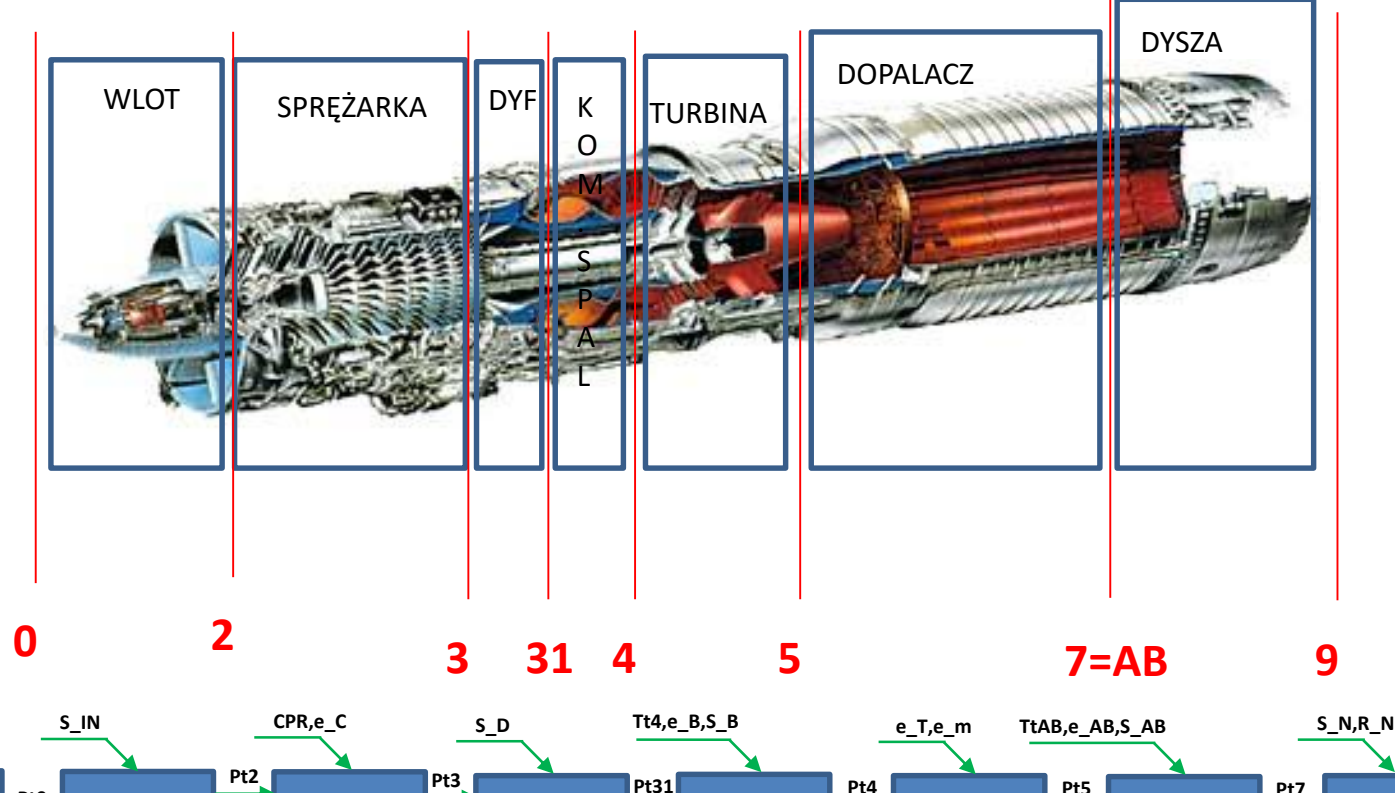

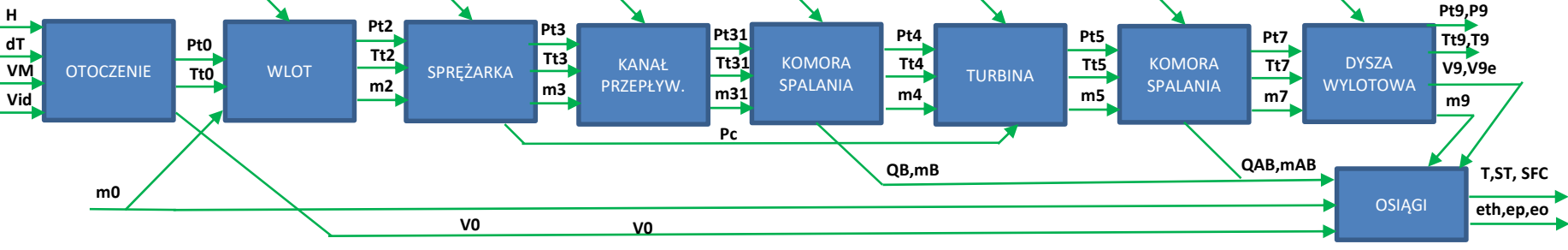

#### **MODEL SILNIKA JEDNOPRZEPŁYWOWEGO z DOPALACZEM**

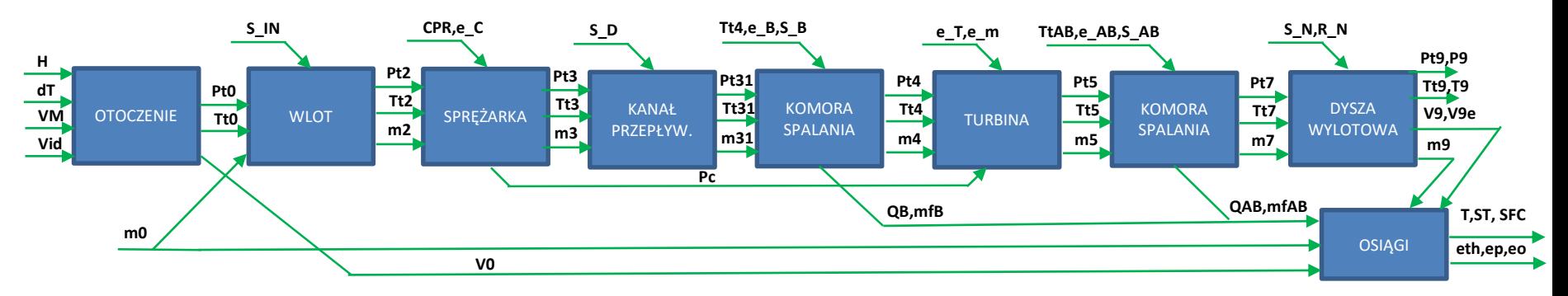

```
function [ST, SFC, T, mf, A9, A_Tmm,eth,ep,eo] =silnik jednoprz AB(H,dT,VM,Vid,m0,\tilde{CPR},Tt4,TtAB,S IN,e S,S B,e B,e T, \ldotse_m,S_AAB,e_AAB,S_N N,r N)
M_MT=1 % USTAWIONO PRĘDKOŚĆ w WDT JAKO M=1
[Pt0,Tt0,P0,T0,V0] = otoczenie (H,dT,VM,Vid);
[Pt2,Tt2,m2] = kanal_przep(Pt0,Tt0,m0,S_In);
[Pt3,Tt3,m3,PC] = sprezarka(Pt2,Tt2,m2,Pis,e_C);
[Pt31,Tt31,m31] = kanal_przep(Pt3,Tt3,m2,S_D);
[Pt4,Tt4,m4,mfB,QB ] = komora_spalania(Pt31,Tt31,m31,Tt4,S_B,e_B,'b');
[Pt5,Tt5,m5,TPR,A_Tmin] =turbina(Pt4,Tt4,m4,PC*em,e_T,M_TN);
[Pt7,Tt7,m7,mfAB,QAB ] = komora_spalania(Pt5,Tt5,m5,TtAB,S_AB,e_AB,'a');
[Pt9,Tt9,m9,V9,V9e,T9,T9e,A9] = dysza(Pt7,Tt7,m7,S_N,P0,r_N);
[T,ST,SFC,eth,ep,eo] = osiagi (m9,m0,V9e,V0,QB+QAB,mfB+mfAB);
```
#### **MODEL SILNIKA JEDNOPRZEPŁYWOWEGO z DOPALACZEM - rozszerzony**

```
function [ST, SFC, T, mf, A9, A_Tmin, eth, ep, eo, TT, PP, SE] =silnik_jednoprz_AB(H,dT,VM,Vid,m0,CPR,Tt4,TtAB,S_IN,e_S,S_B,e_B,e_T,…
e m,S AB,e AB,S N,r N)
M_MT=1 % USTAWIONO PRĘDKOŚĆ w WDT JAKO M=1
[Pt0,Tt0,P0,T0,V0] = otoczenie (H,dT,VM,Vid); 
…
```

```
[T,ST,SFC,eth,ep,eo] = osiagi (m9,m0,V9e,V0,QB+QAB,mfB+mfAB);
% Temperatura, ciśnienie i oznaczenie przekrojów kontrolnych
TT=[T0,Tt0,Tt2 Tt3 Tt31,Tt4,Tt5,Tt7,Tt9,T9,T9e];
PP=[P0,Pt0,Pt2,Pt3,Pt31,Pt4,Pt5,Pt7,Pt9,P9,P9e];
SE={'0''t0','t2','t3','t31','t4','t5','t7','t9','9','9e'}
```
### **MODEL SILNIKA JEDNOPRZEPŁYWOWEGO z DOPALACZEM (opcja obliczenia dla dopalacza ON/OFF)**

#### **Założenia:**

- Obliczenia są prowadzone dla włączonego dopalacza, gdy T\_AB, S\_AB, e\_AB są podane jako wartości
- Obliczenia są prowadzone dla wyłączonego dopalacza, gdy T\_AB=NaN, bez względu na wartość e\_AB, wartość S\_AB jest wymagana
- S\_AB są traktowane jako straty przepływowe wynikające z elementów dopalacza przekrój (5-7), uwzględnia on starty powodujące elementami dopalacza – przedłużonym kanałem, wtryskiwaczami i zawirowaczami, a przy właczonym dopalaczu dodatkowo stratami w procesie spalania.
- Dla obydwu stanów pracy będzie występował przekrój 7 w wynikach z ptrzypisaną mu wartością temeperatury całkowitej i ciśnienia całkowitego

# Algorytm obliczeń dla włączonego i wyłączonego dopalacza

function  $(ST, SFC, T, mf, A9, A \ Tmin, eth, ep, eo, TT, PR, SE) =$ silnik jednoprz AB(H,dT,VM,Vid,m0,CPR,Tt4,TtAB,S IN,e S,S B,e B,e T,e m,S AB,e AB,S N,r N)

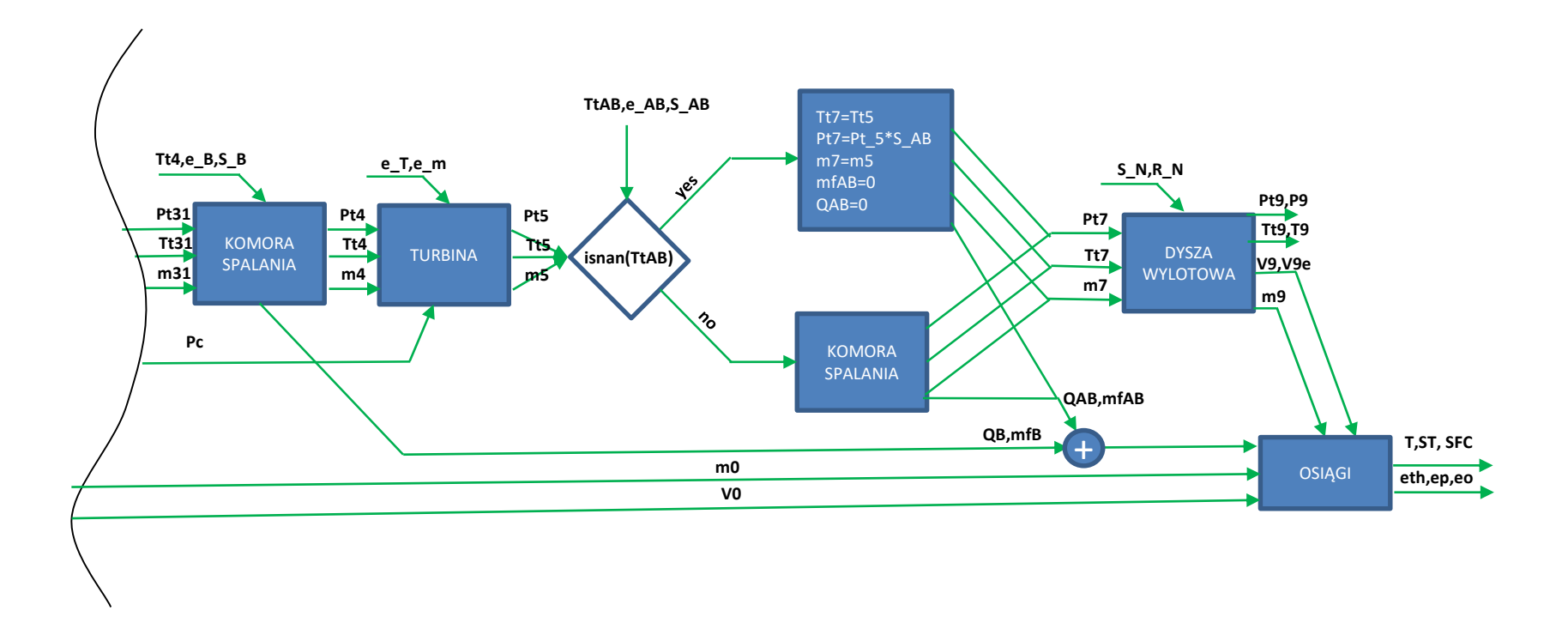

### **MODEL SILNIKA DWUPRZEPŁYWOWEGO**

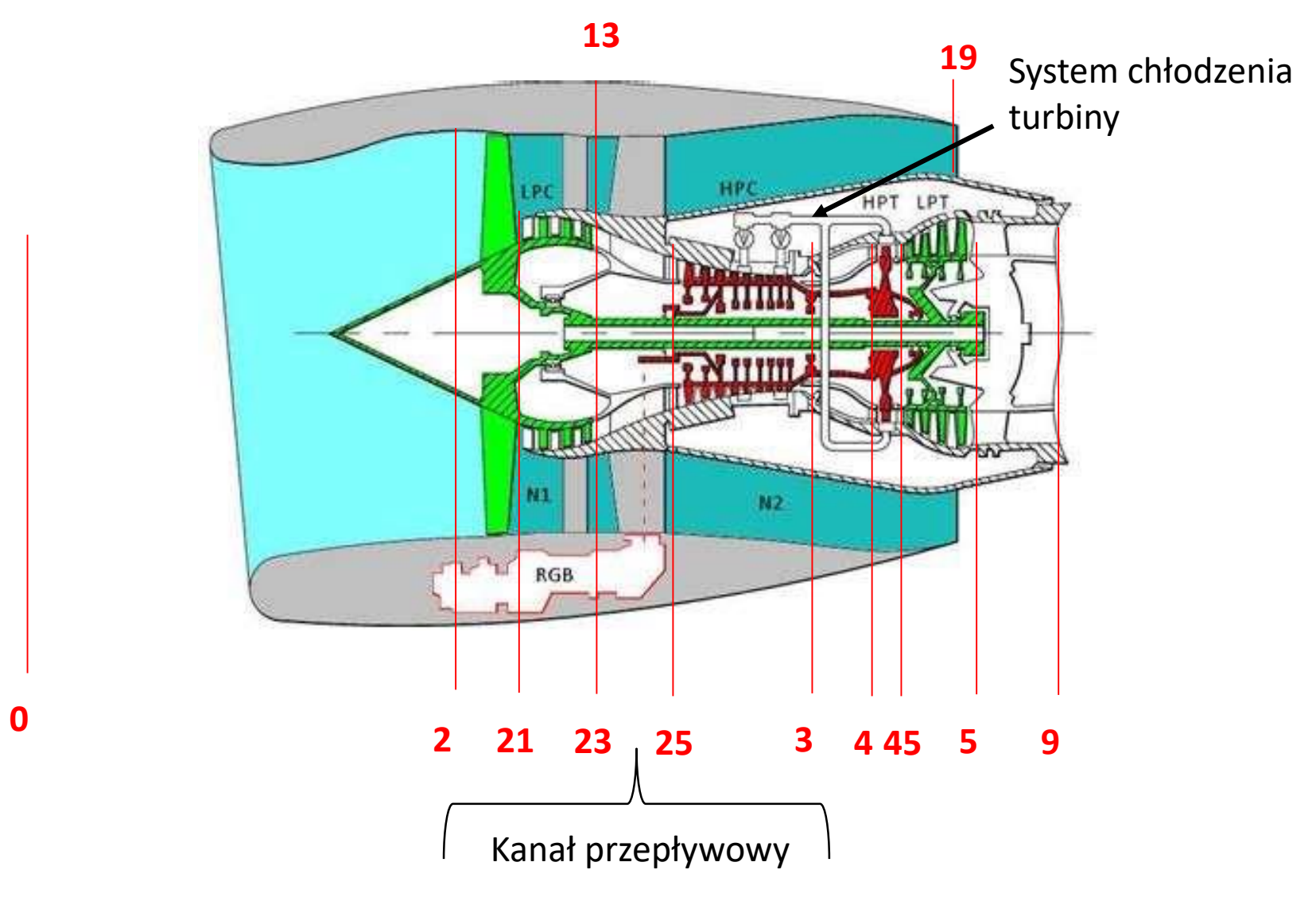

## **MODEL SILNIKA DWUPRZEPŁYWOWEGO**

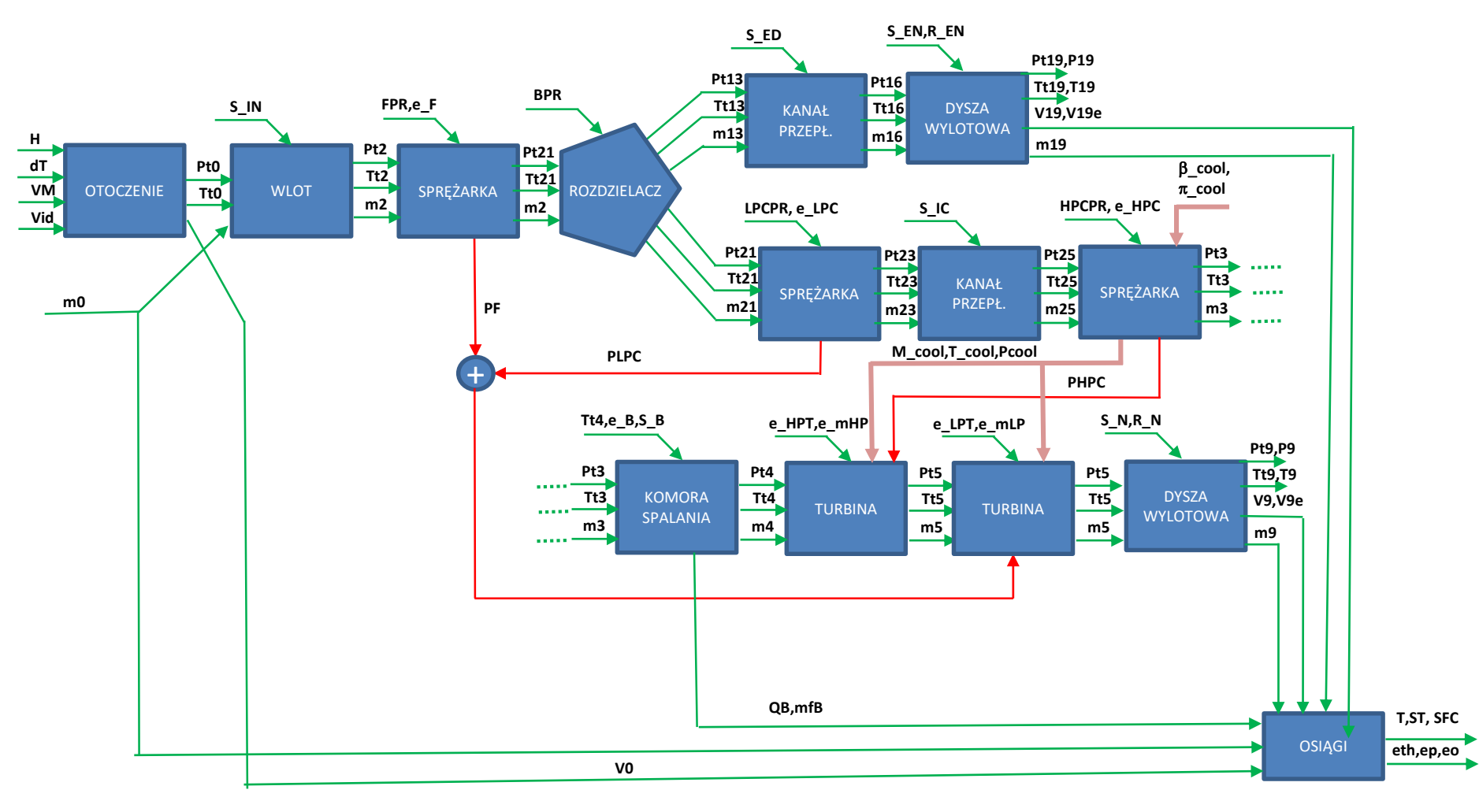

function [ST,SFC,T,mf,A9,Awdt,eth,ep,eo,TT,PP,SE,mm] = **silnik\_dwuprz** (H,dT,VM,Vid,m0,BPR,FPC,LPCHPC,Tt4,sIN,eF,eLPC,eHPC,sIC,sB,eB,eHPT,eLPT,em1,em2,SED,sN,sEN,Bcool,Pi\_cool)

R\_EN i R\_N oraz M\_HPT\_min i M\_LPT\_min – można ustawić wewnątrz programu jako stałe wartości

# NAKŁADKI DO PRACY Z MODELAMI SILNIKA

- OBLICZENIA POJEDYNCZEGO PUNKTU
	- Możliwość wykorzystania Live Script lub mfile, lub samej platformy Matlab
- OBLICZENIA SZEREGU PUNKTÓW (Charakterystyk)
	- Możliwość wykorzystania Live Script lub mfile, lub samej platformy Matlab

### DOKOŃCZENIE WYKŁADU ZNAJDUJE SIĘ W PLIKU:

Obliczenia\_silnika\_jednoprzeplywowego.pdf